## **Anexo Fotográfio**

Amostra da empresa DUTECH – Desktop

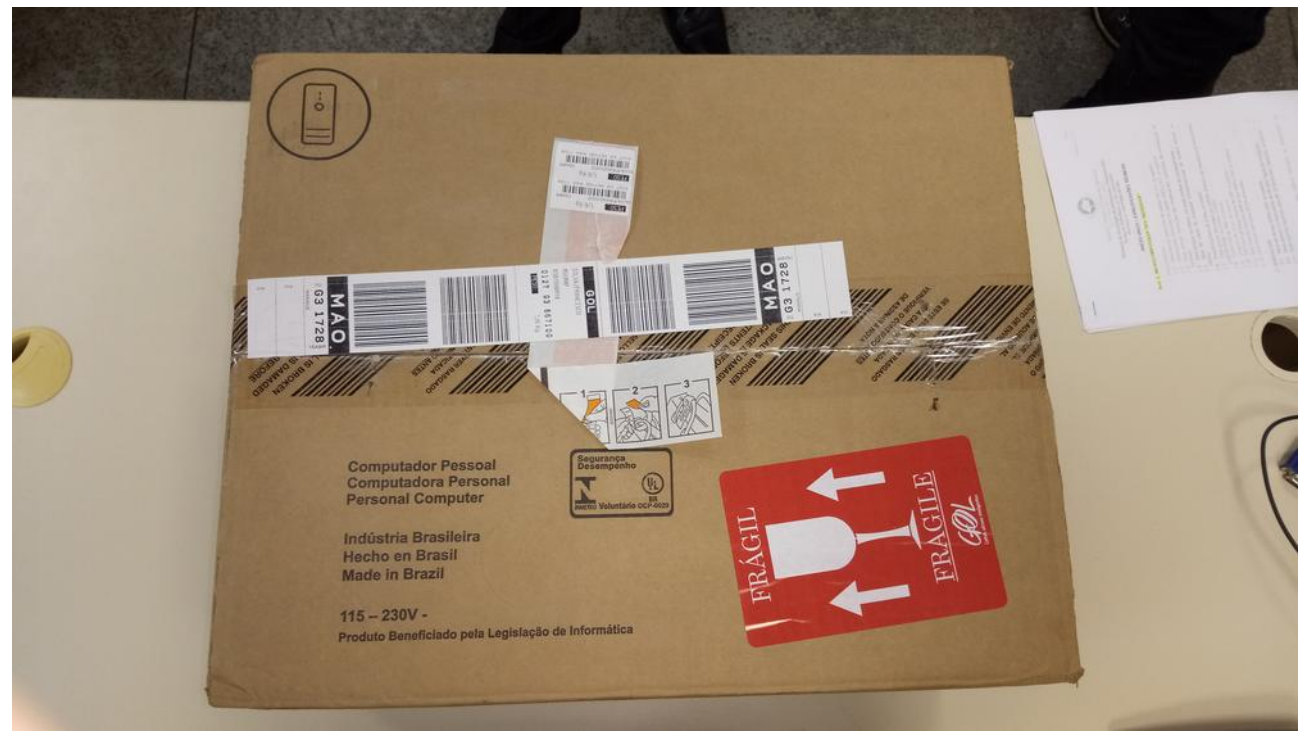

Imagem 1: Embalagem fechada (superior)

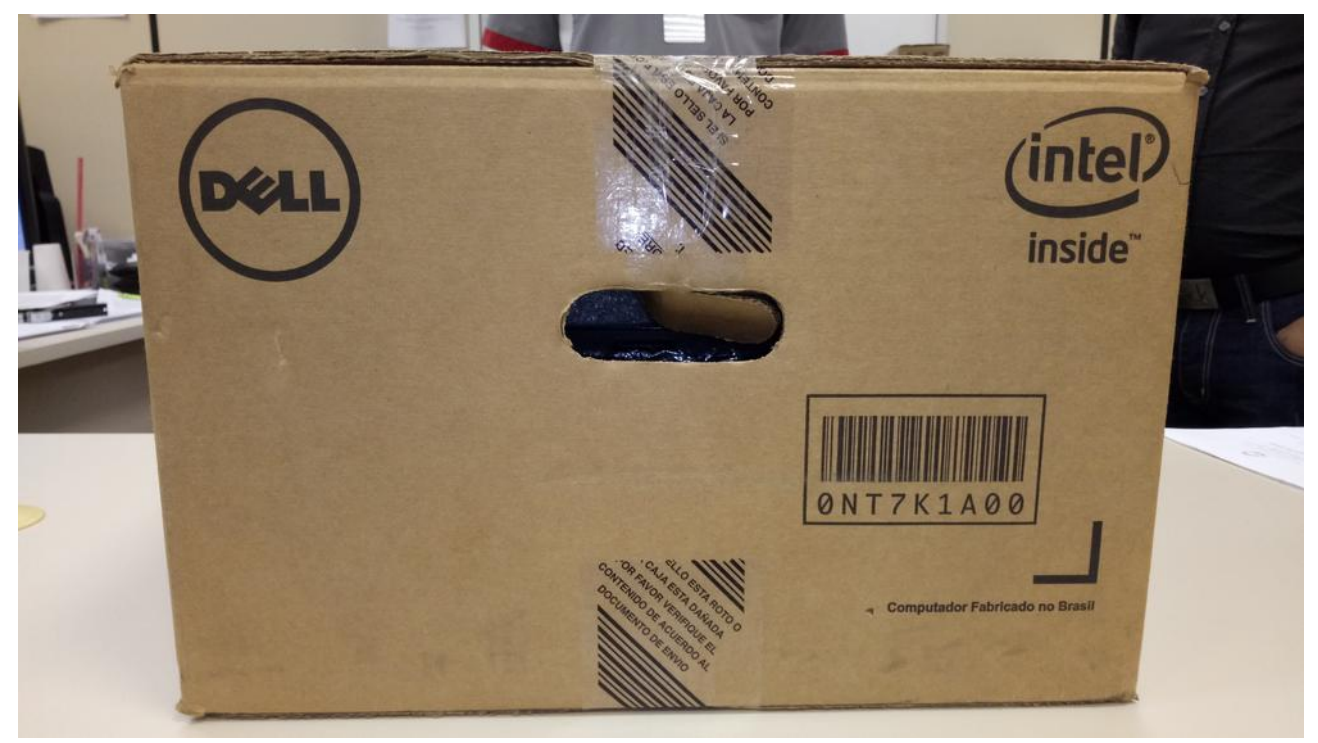

Imagem 2: Embalagem fechada (lateral)

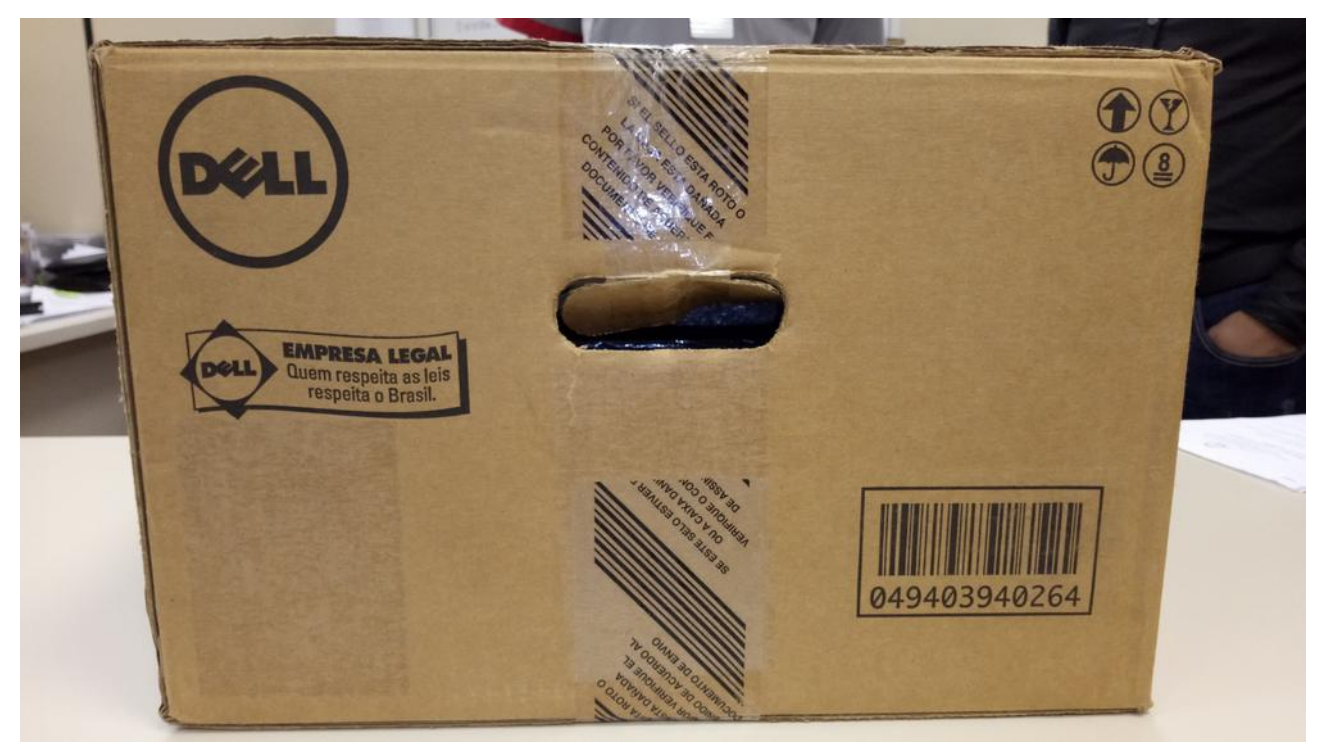

Imagem 3: Embalagem fechada (lateral)

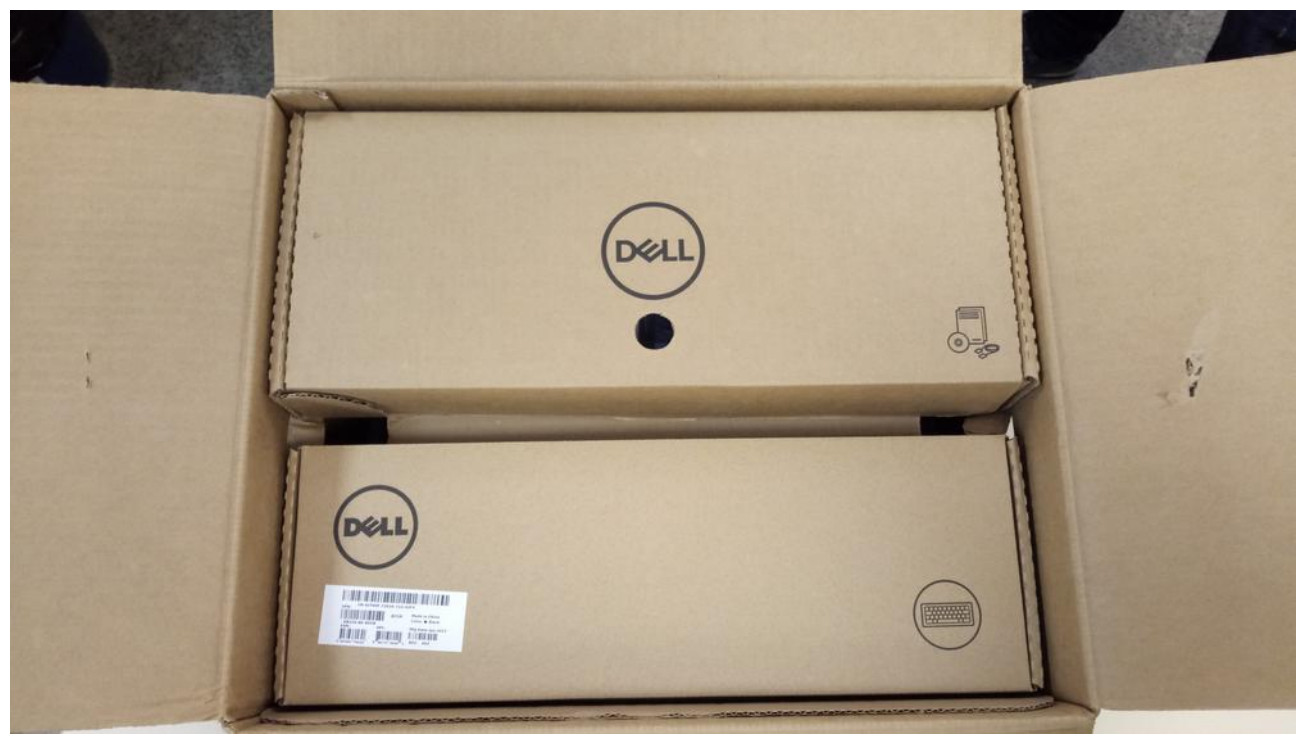

Imagem 4: Embalagem – Acomodação dos acessórios

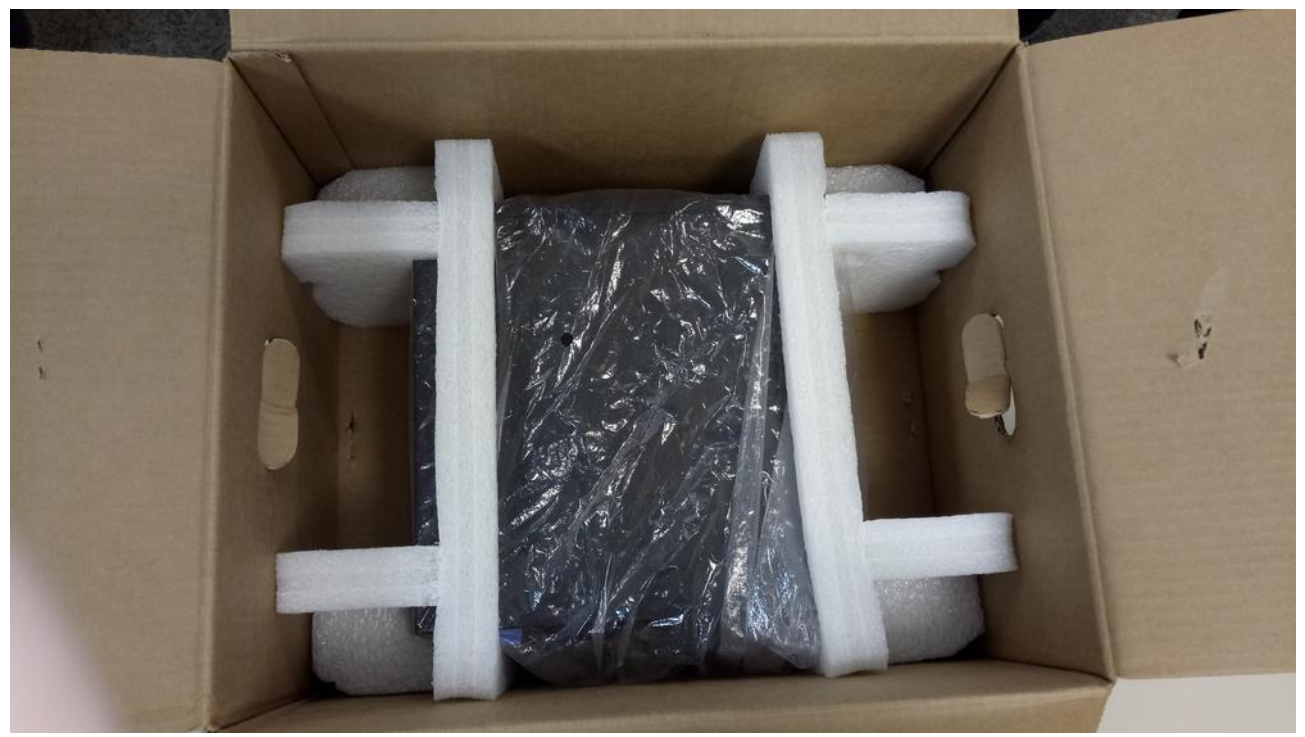

Imagem 5: Embalagem – Acomodação da CPU

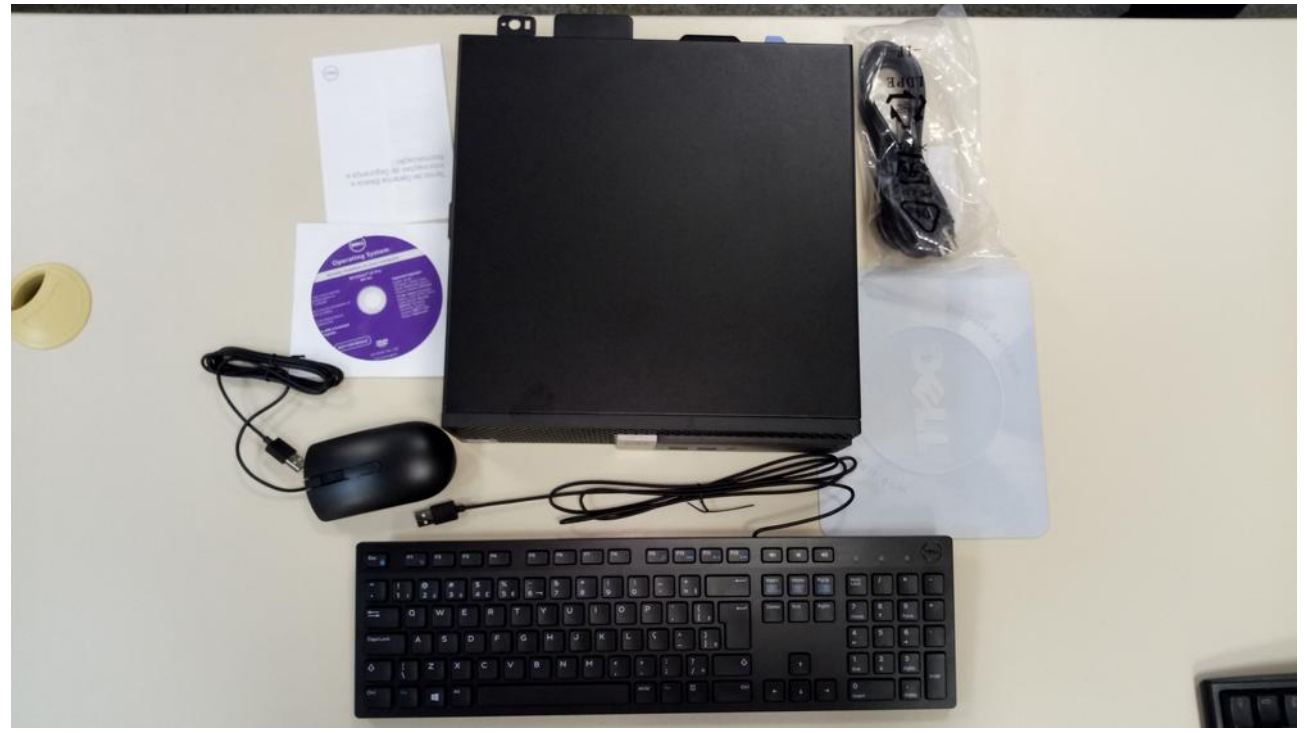

Imagem 6: Conteúdo da embalagem

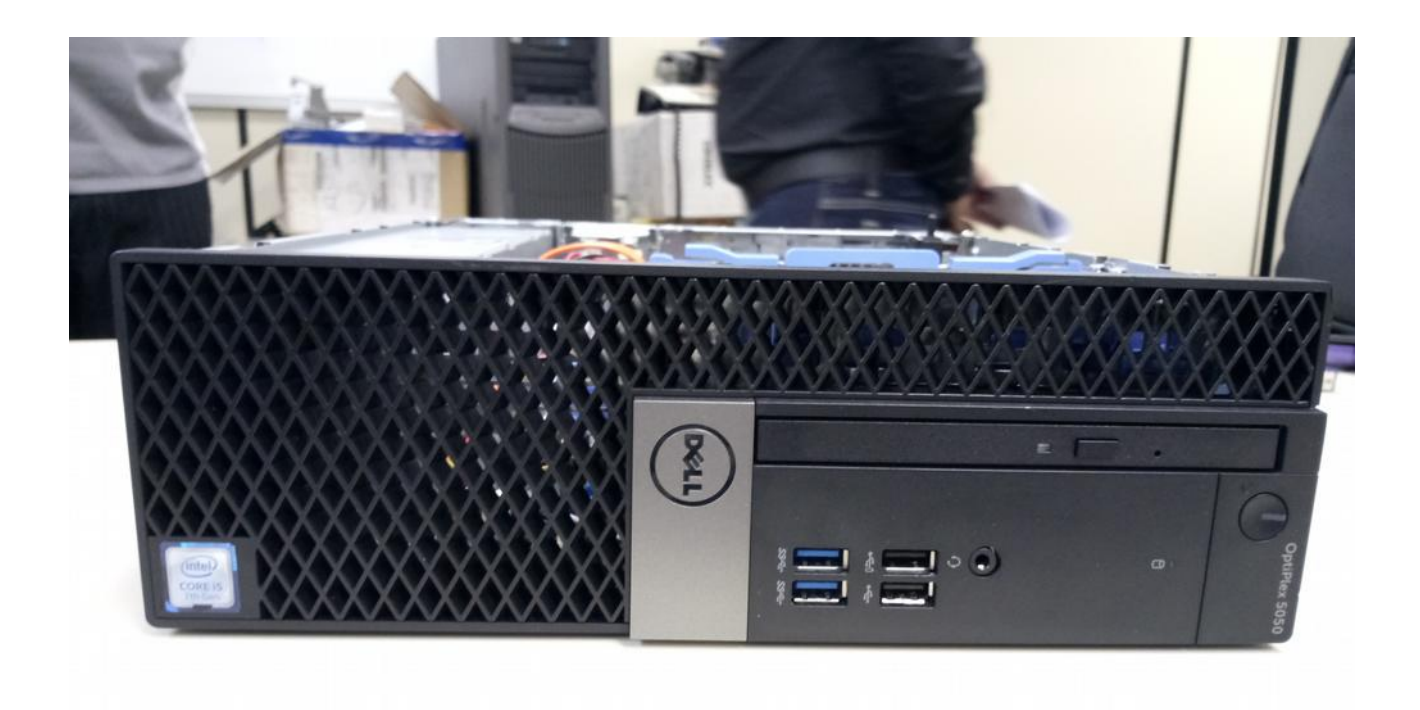

Imagem 7: Frente do gabinete

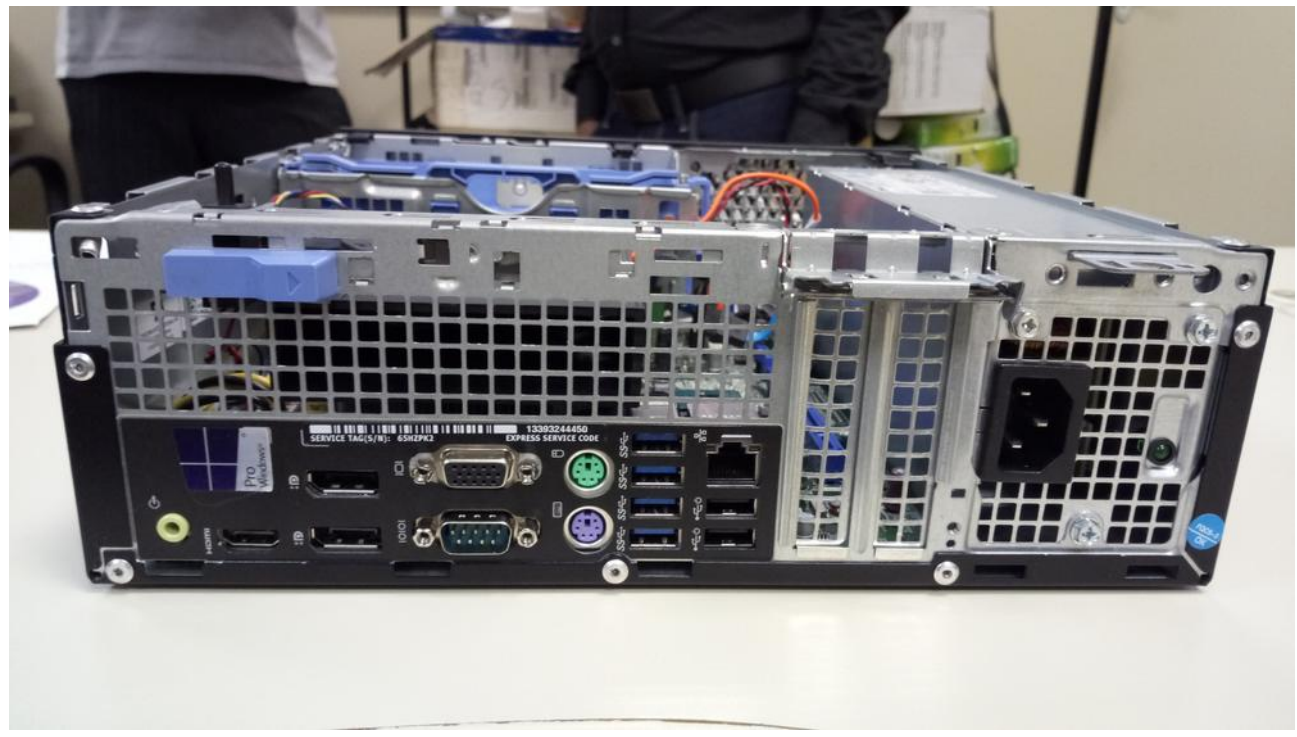

Imagem 8: Atrás do gabinete

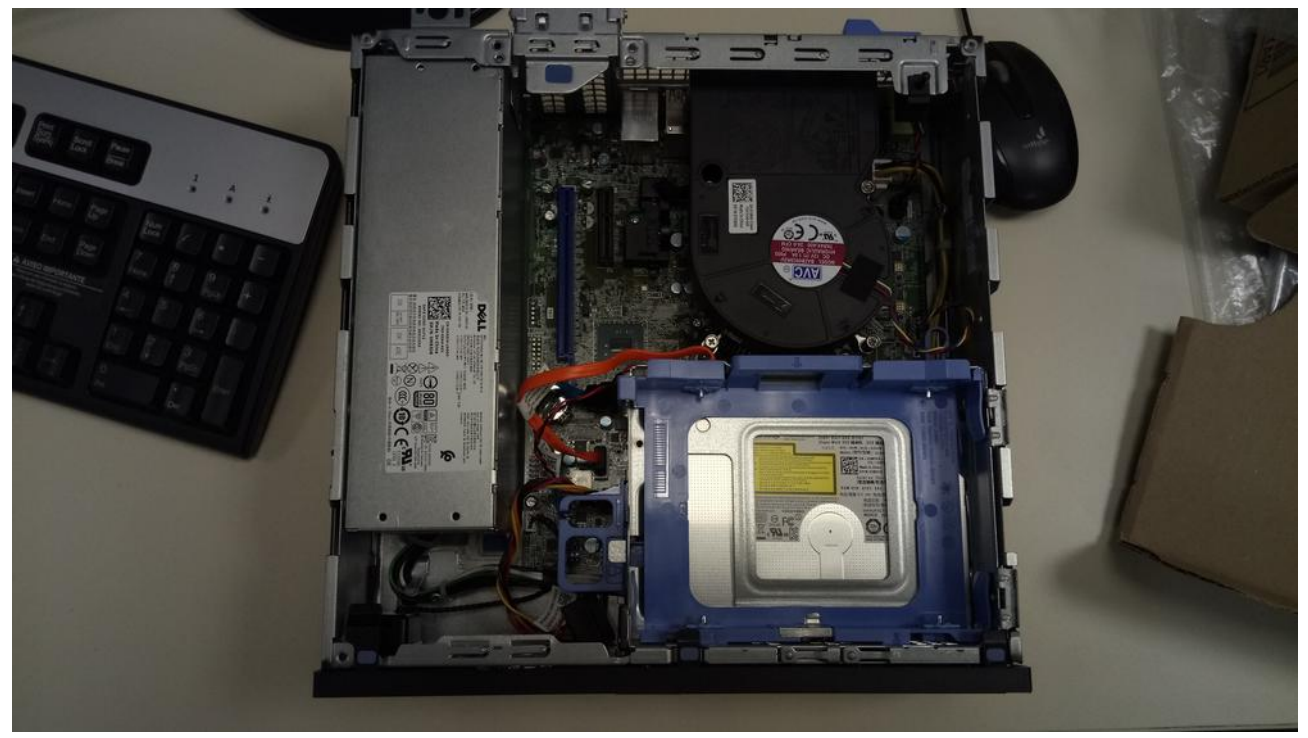

Imagem 9: Interior do gabinete

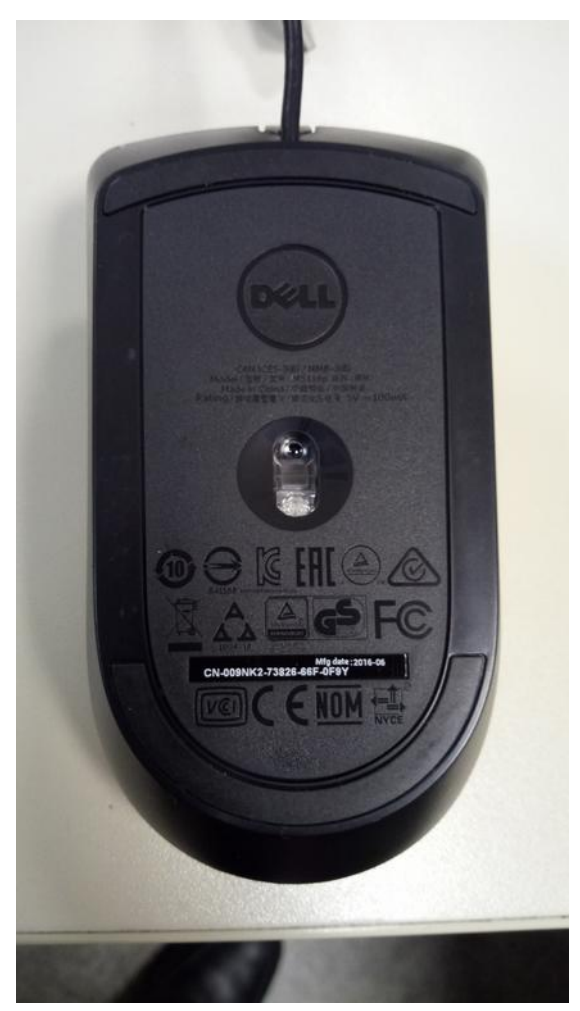

Imagem 10: Mouse

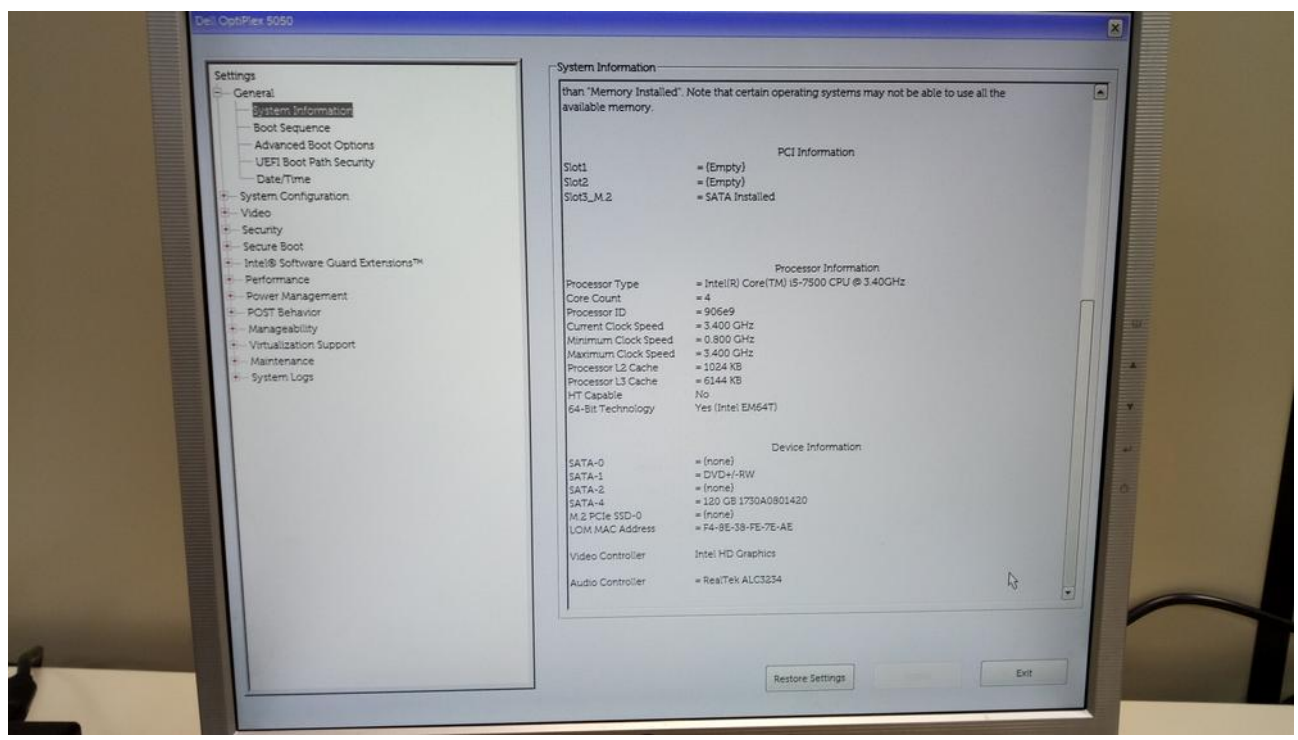

Imagem 11: Informações na BIOS (parte 1)

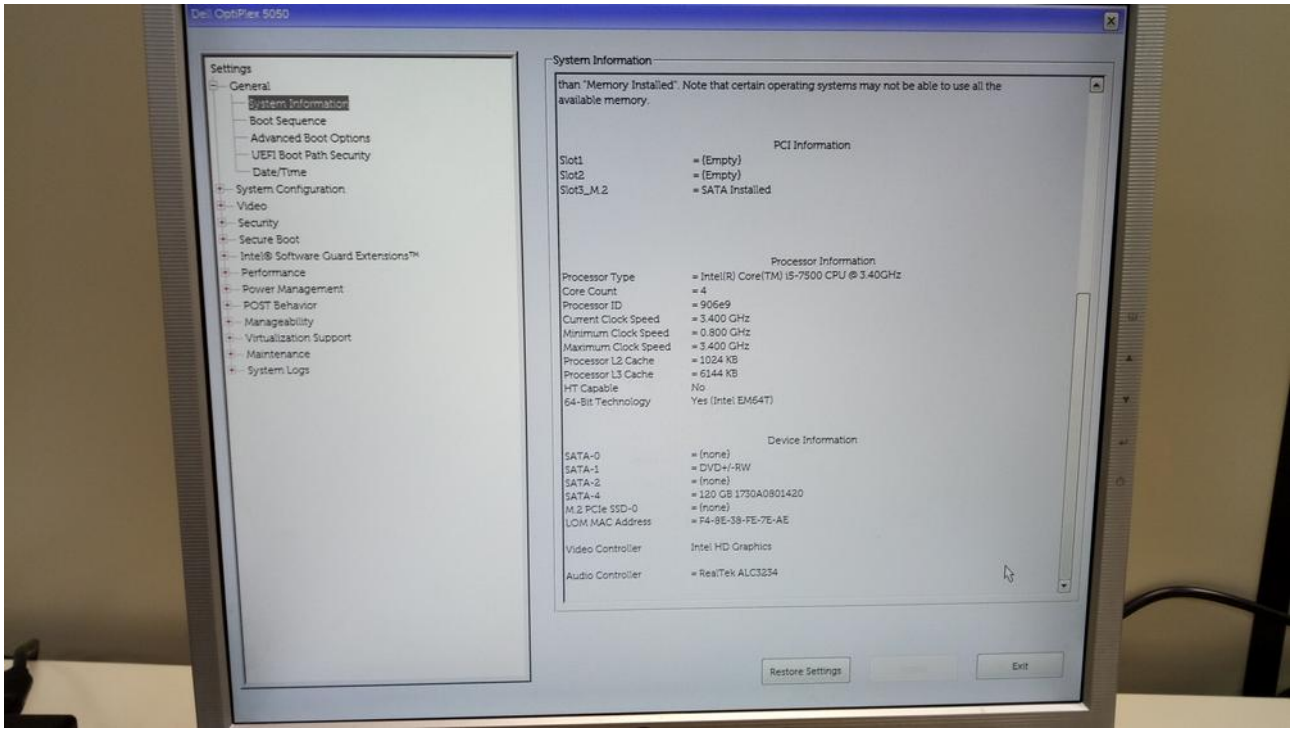

Imagem 12: Informações na BIOS (parte 2)

## **BAPCO' SYSMARK' 2014 SE RESULTS**

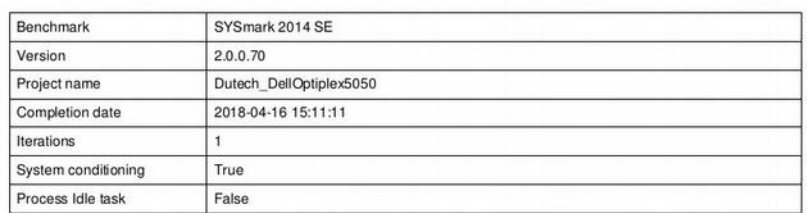

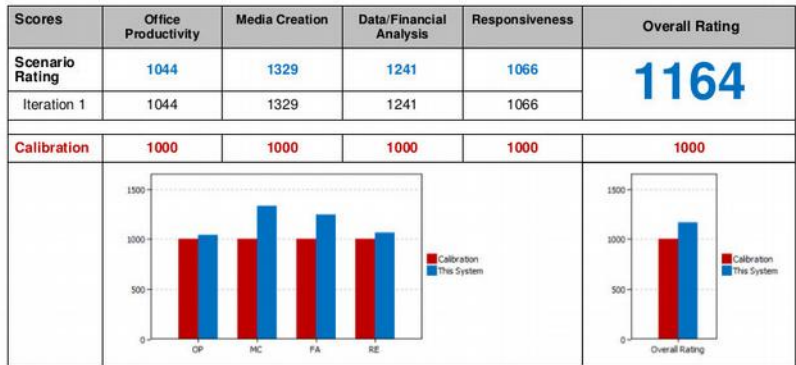

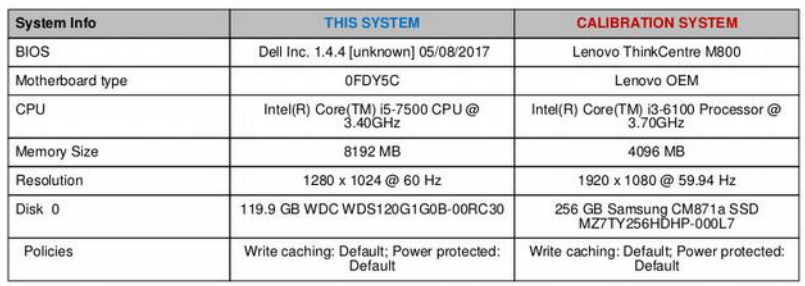

## Page 1/2

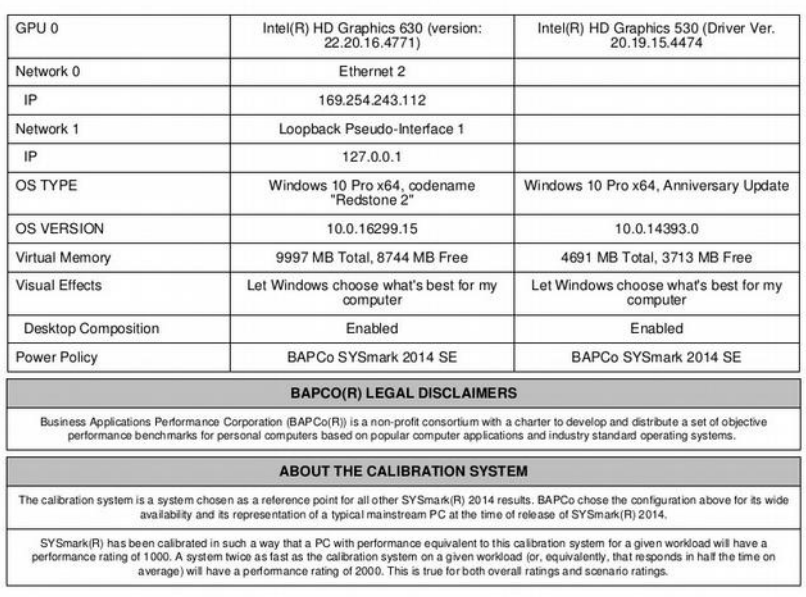

Page 2/2

Imagem 13: Resultados do Sysmark 2014 SE